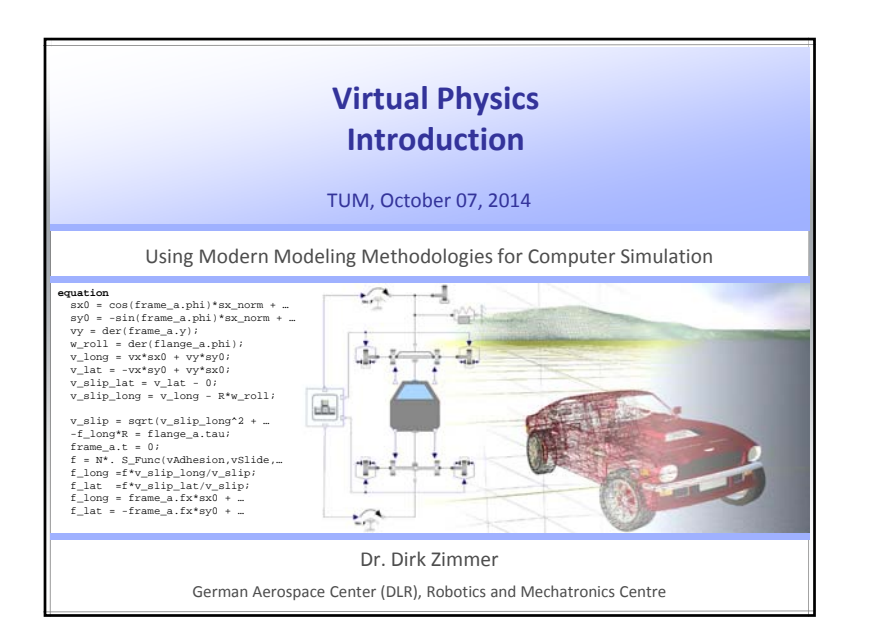

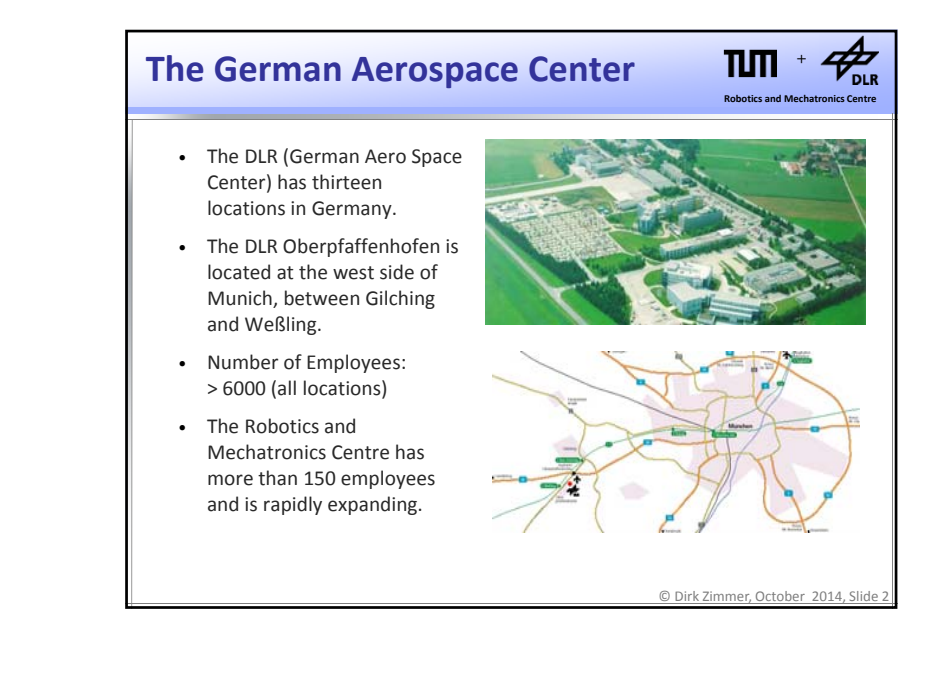

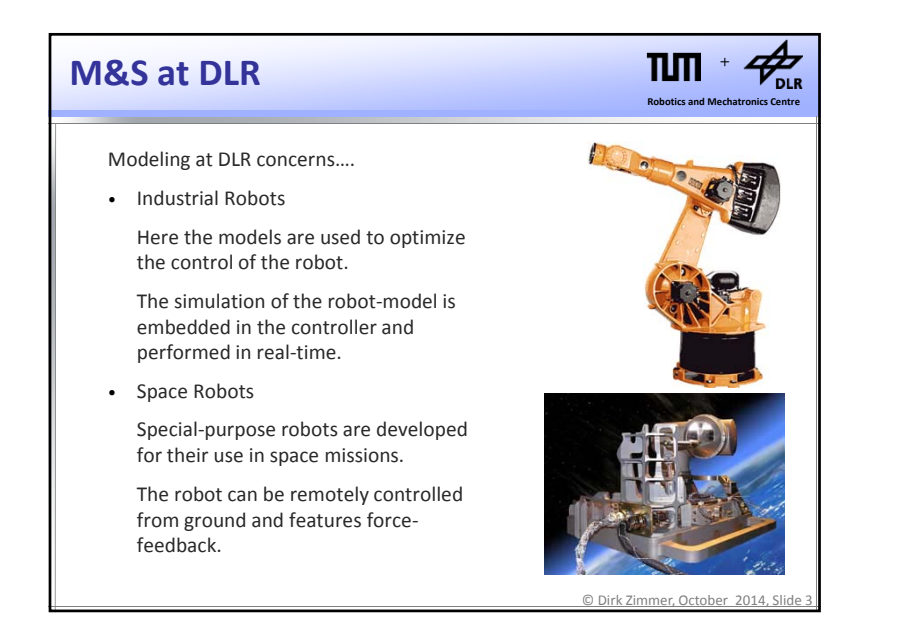

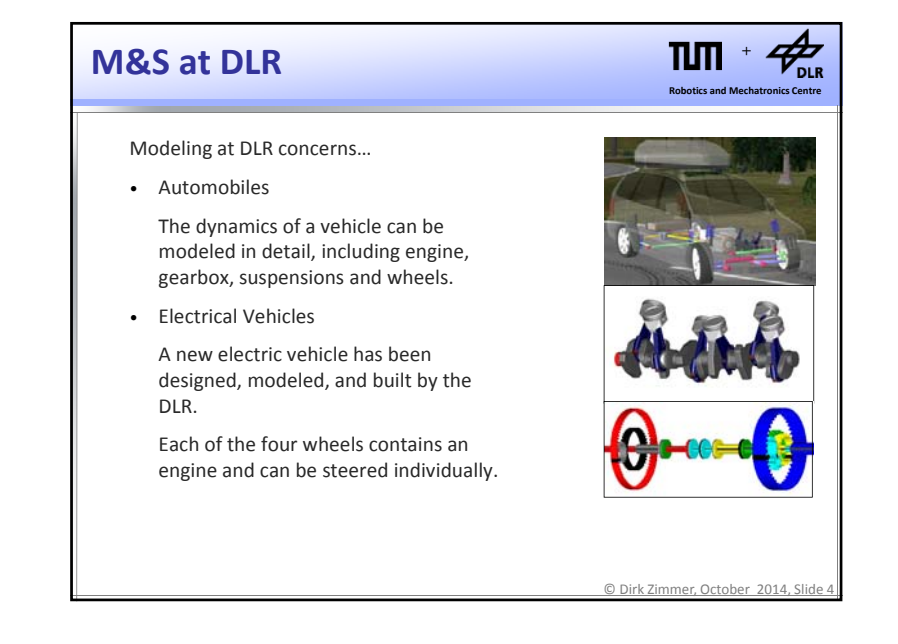

1

## **M&S at DLR**

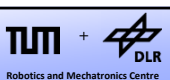

Modeling at DLR concerns…

• Real‐Time Simulation

The car can be simulated in real‐time. The controller of the steering balances the forces acting on each tire.

• Robocoaster

The forces acting on the driver can be computed.

These are the simulated using the robocoaster.

This is an industrial robot with a mounted cabin.

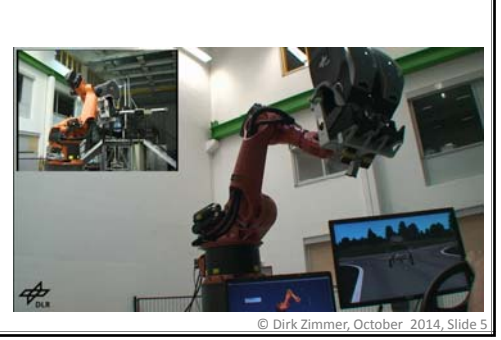

## **Motivation behind Modeling**

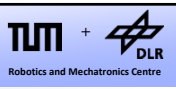

- **Simulation** is mostly the main purpose of <sup>a</sup> dynamic model, but there are different targets as well.
- Simulators can be used for training or just for fun.
- Models are used during the design stage of <sup>a</sup> product for the purpose of **optimization**. This drastically reduces the costs of product development.
- Good models are essential for the design of **controllers**. For instance, <sup>a</sup> model can be inverted in order to compute the forces that are required for <sup>a</sup> given movement.
- For driving simulations or for embedded controllers, **real‐time interaction** of the model is desired. Often simulation is used in combination with hardware.

© Dirk Zimmer, October 2014, Slide 7

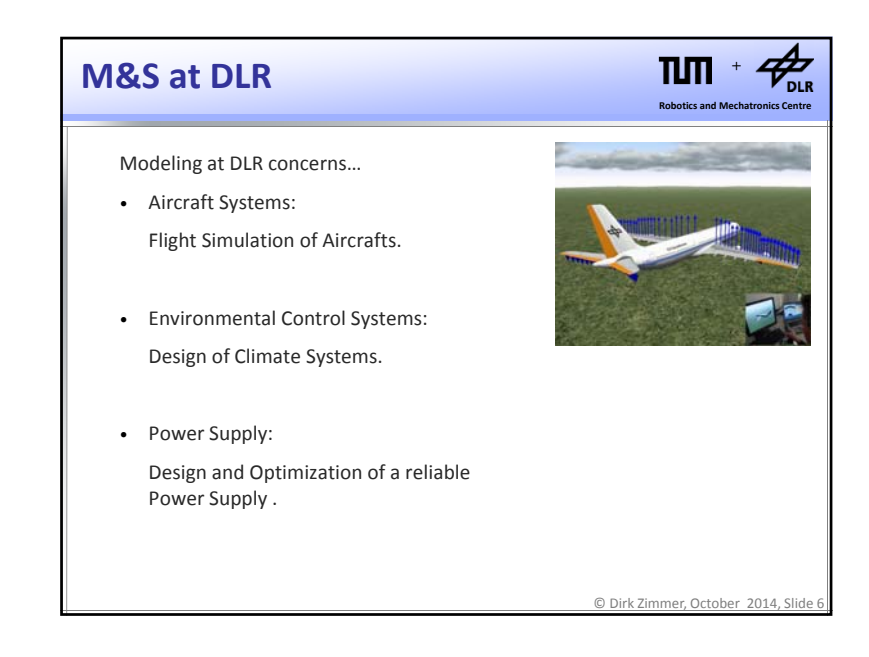

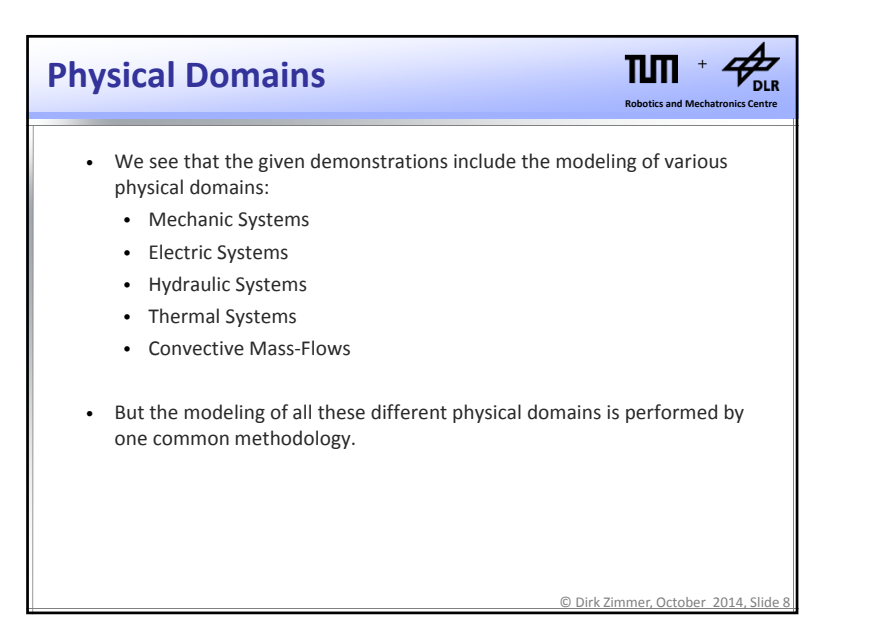

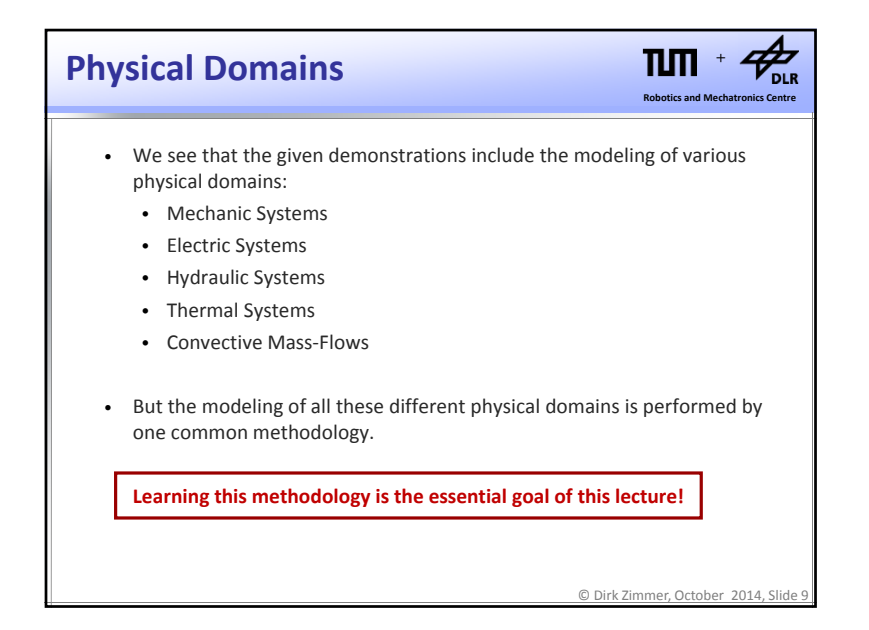

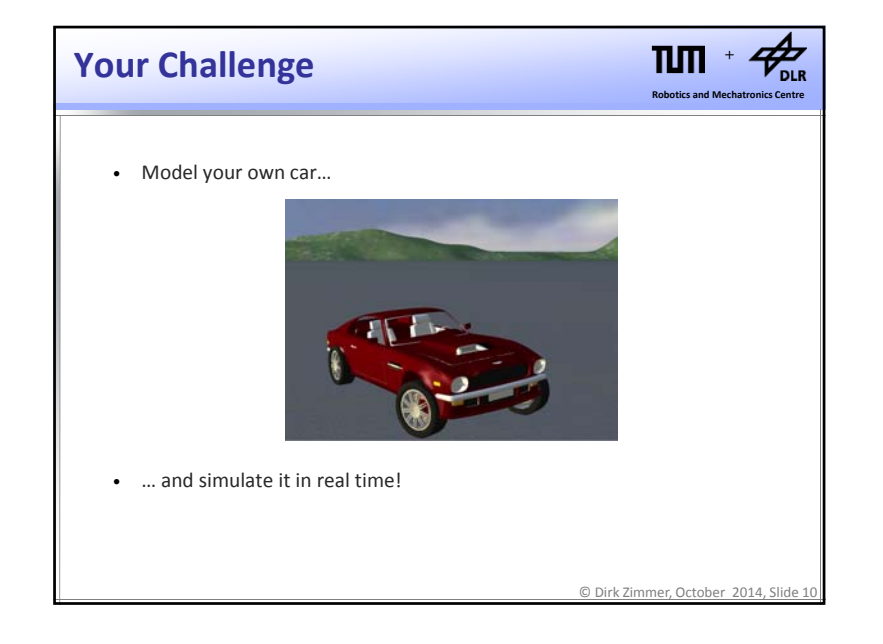

## **Your Challenge**

 $n<sub>m</sub>$  $\rm Z_{\rm obs}$ +**Robotics and Mechatronics Centre**

© Dirk Zimmer, October 2014, Slide 11

- We will model the car, starting by first principles
- To this end, we build or own mechanical modeling library.
- You will learn, know, and understand every single underlying equation of the complete car model. It will be surprisingly simple.
- You will learn the basic techniques to create <sup>a</sup> computable code out of the physical model and to perform <sup>a</sup> simulation.
- You will learn to handle <sup>a</sup> real‐time simulation with user‐input and 3D‐ visulization.
- Finally, you can extend and modify the model and follow your own ideas.

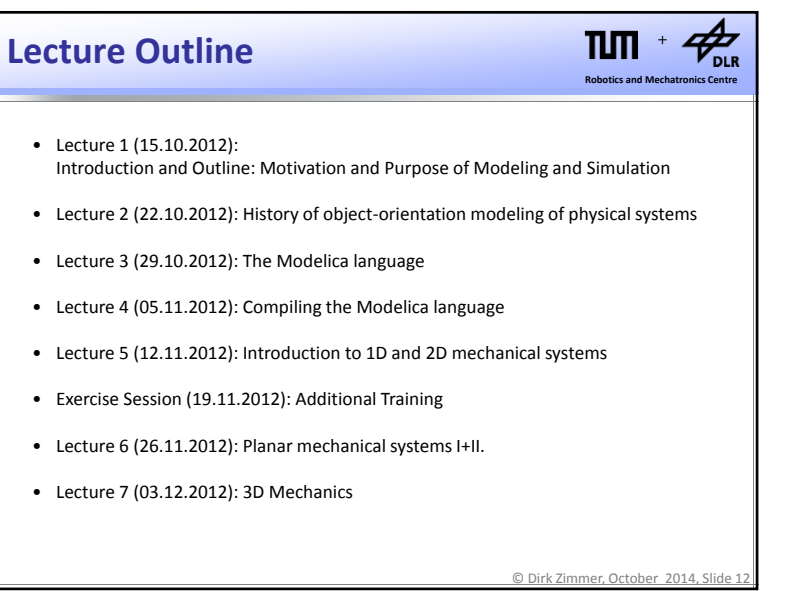

## **Lecture Outline**

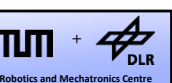

© Dirk Zimmer, October 2014, Slide 13

- Lecture 8 (10.12.2012): Modeling the Car and Real‐Time Simulation
- Lecture 9 (17.12.2012): Higher‐Level Modeling Tasks: Parameterization and Stability Analysis
- Lecture 10 (07.01.2013): Analytical vs. Numerical Stability and Higher‐Order ODE Solvers
- Lecture 11 (14.01.2013): Events and discontinuous systems
- Lecture 12 (21.01.2013): Control <sup>+</sup> Exam Preparation I
- Lecture 13 (28.01.2013): Bonus Lecture, Exam Preparation II

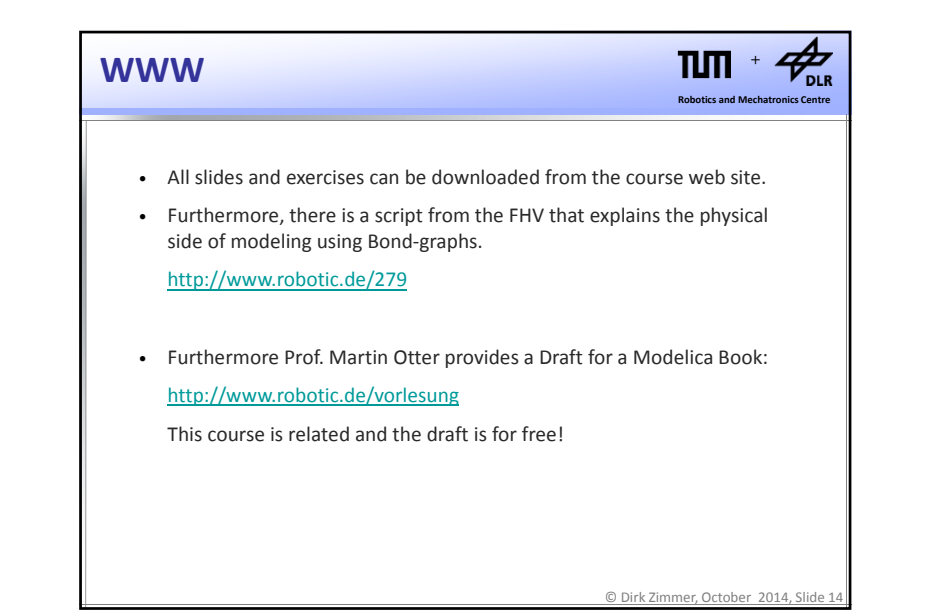

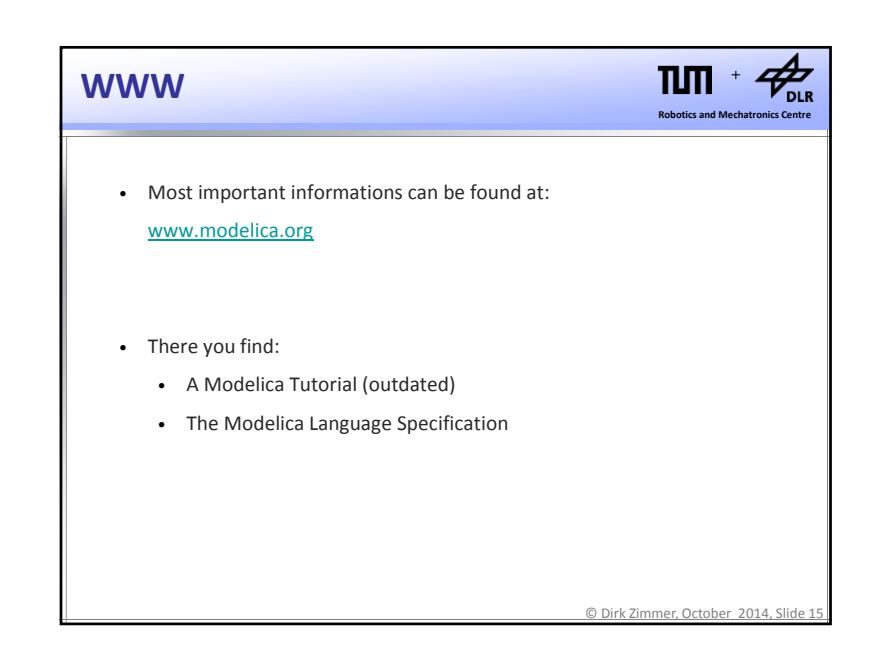

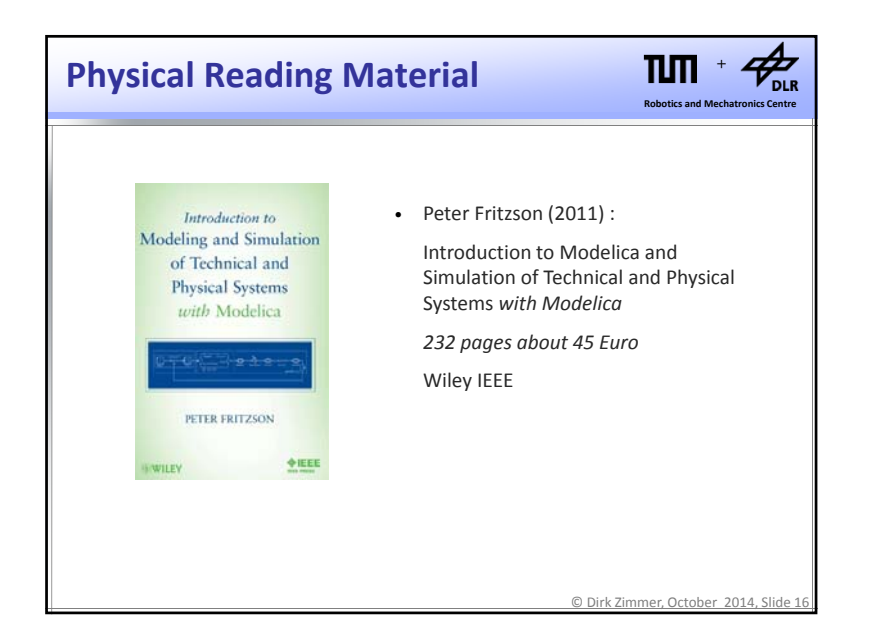

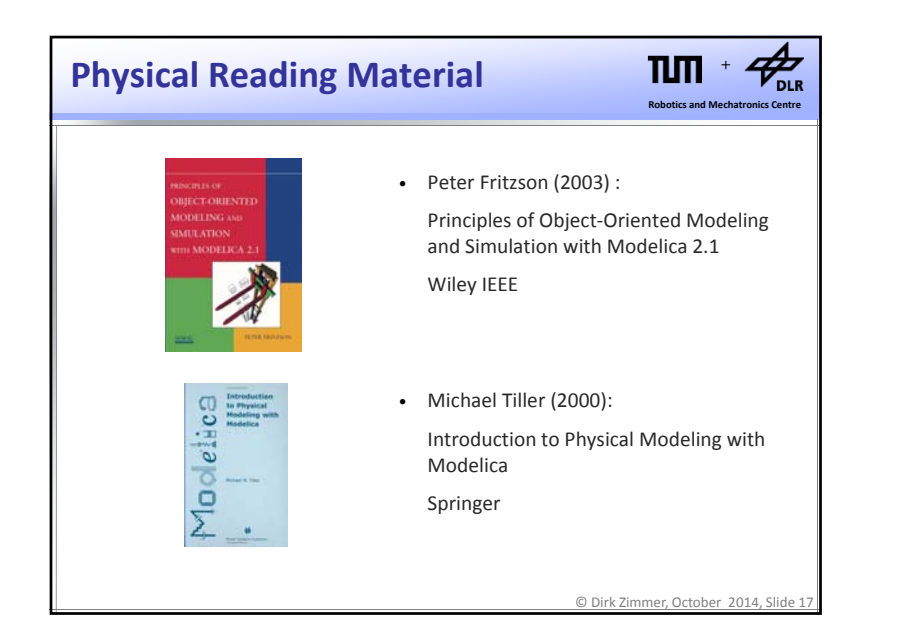

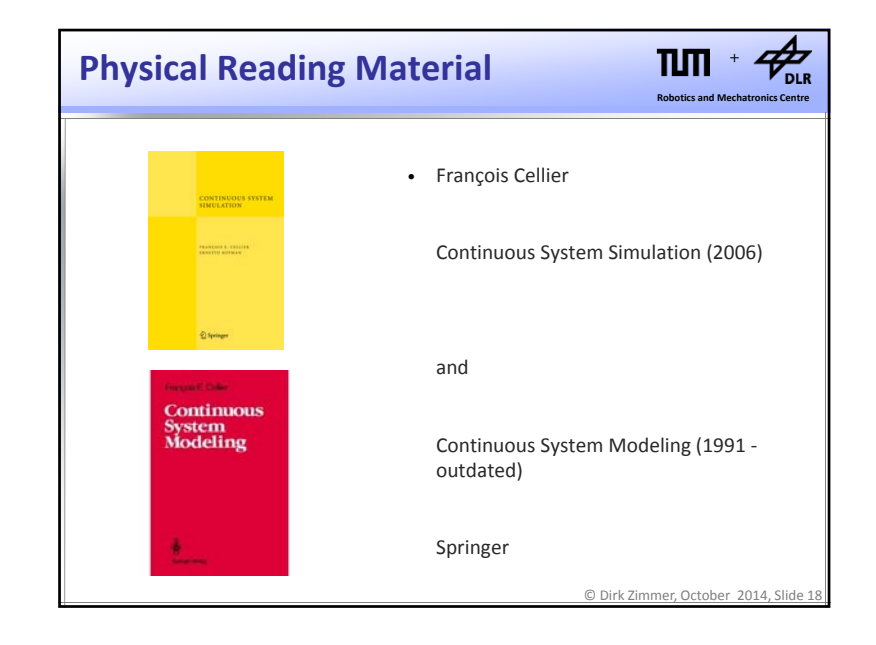

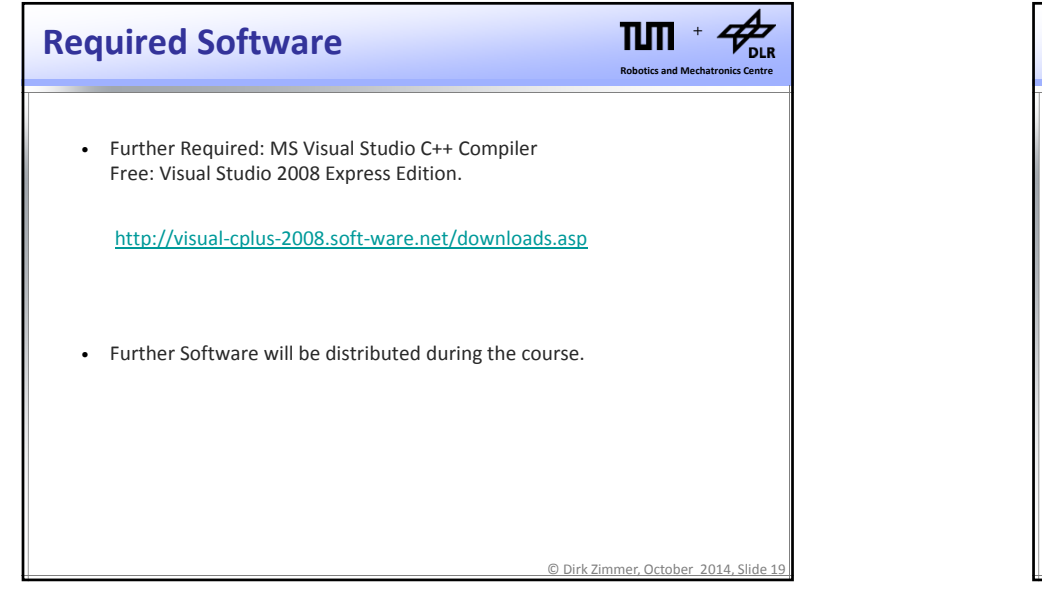

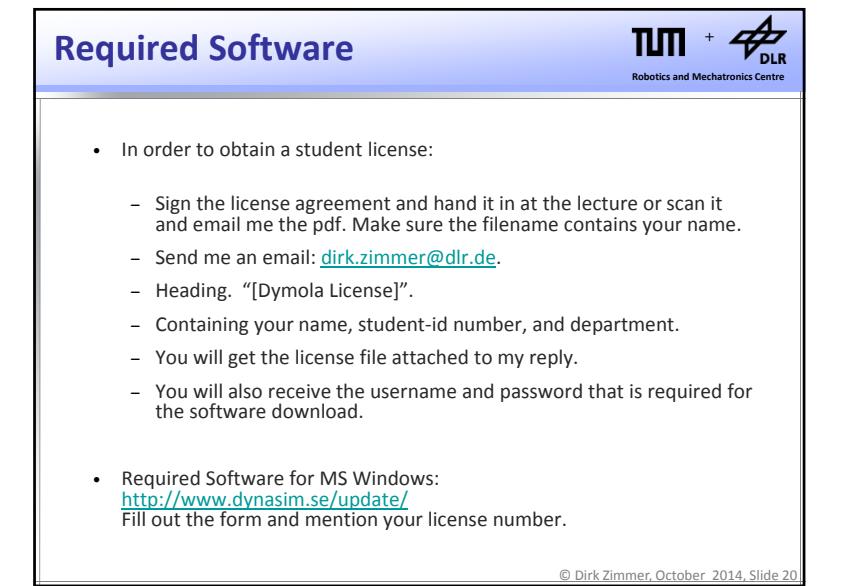